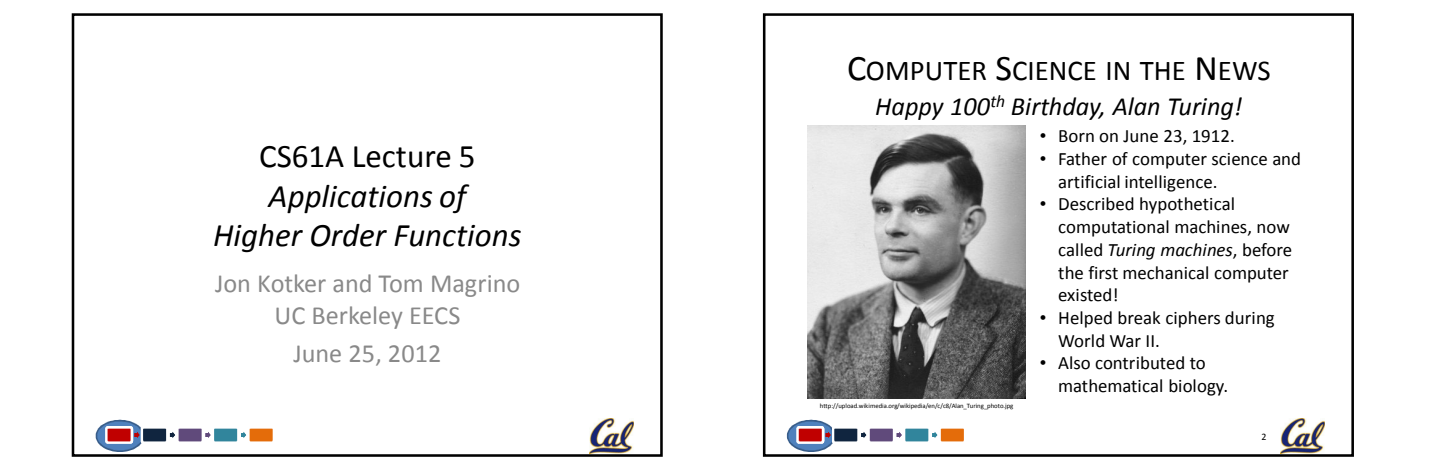

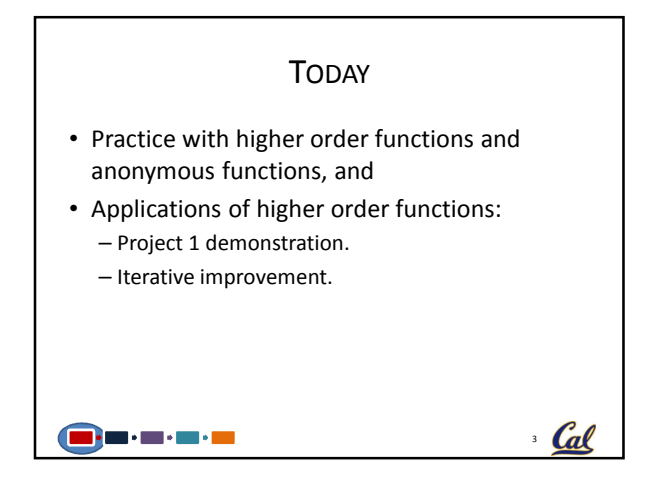

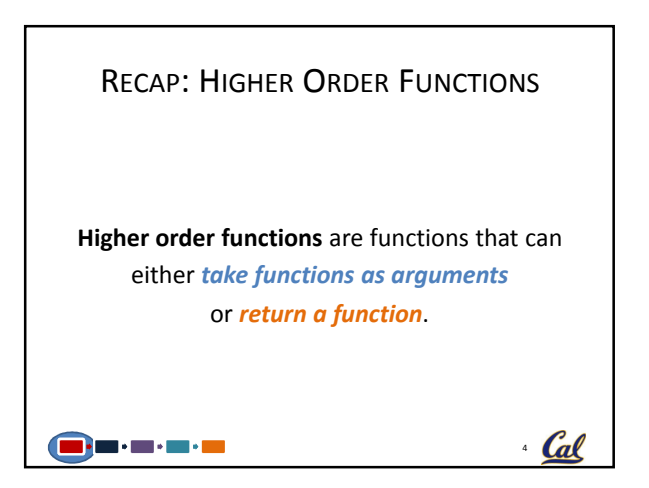

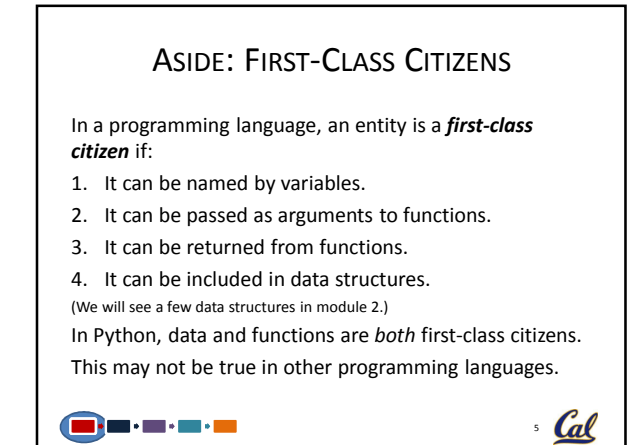

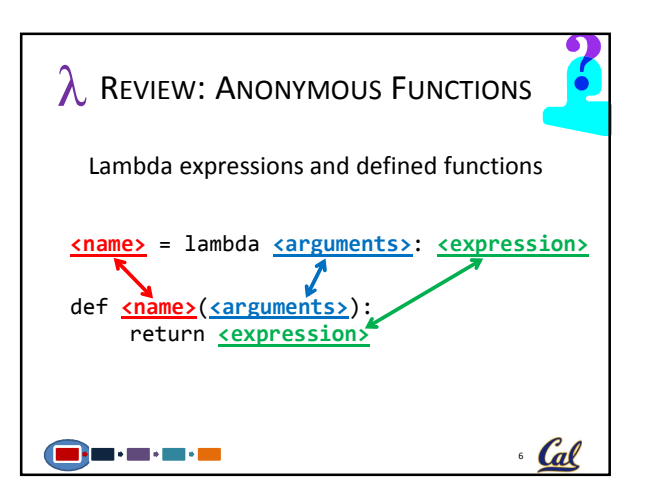

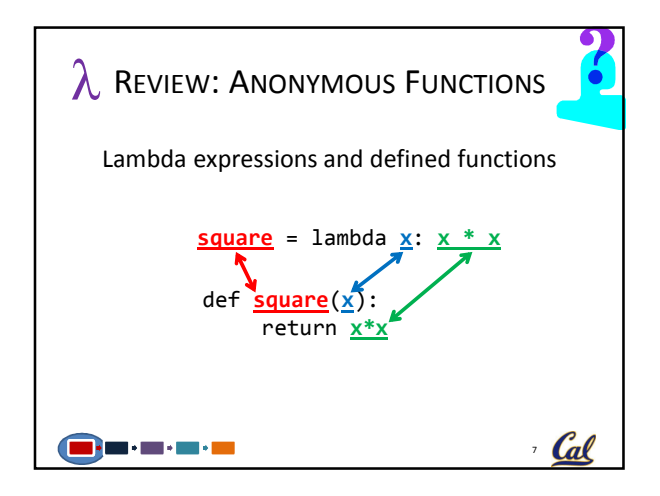

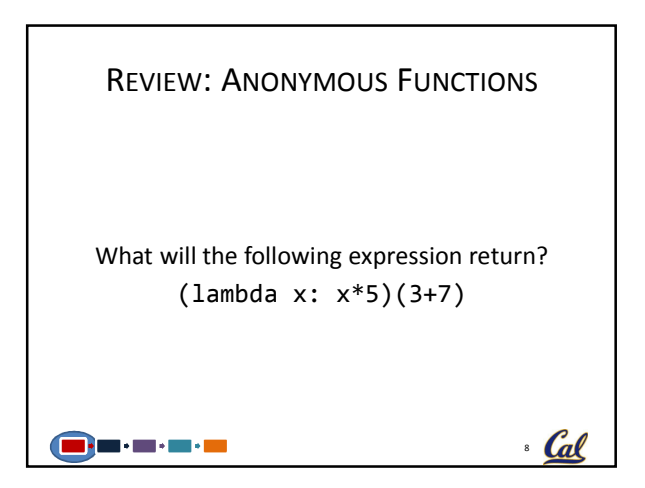

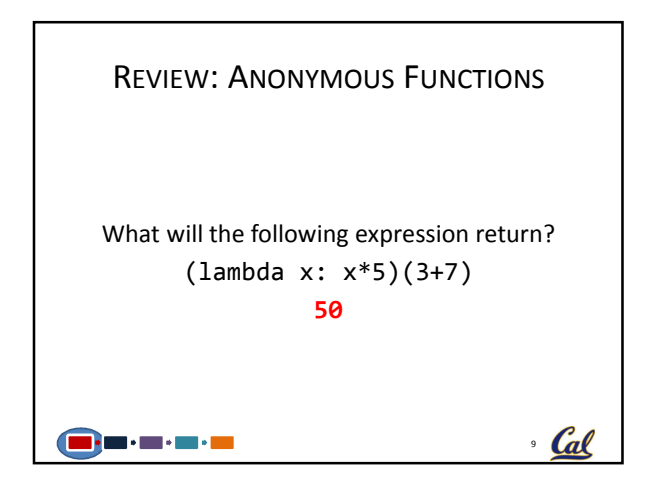

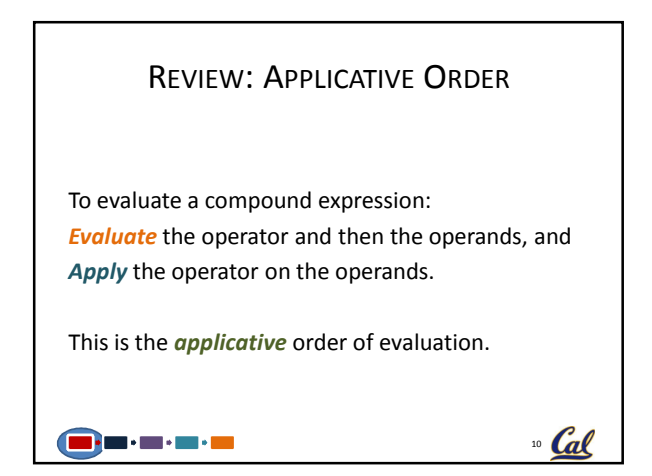

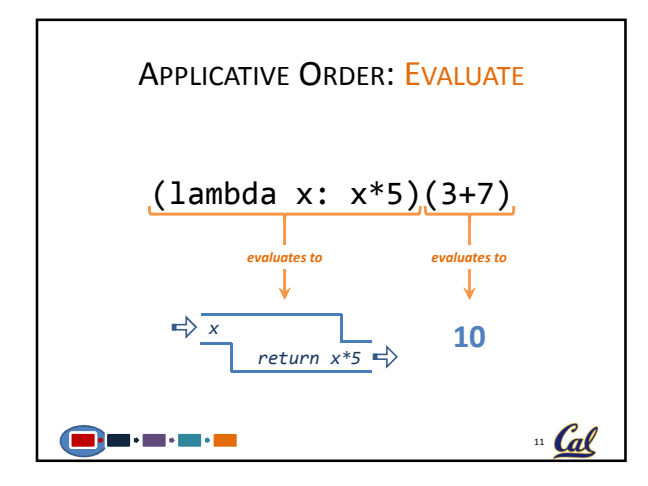

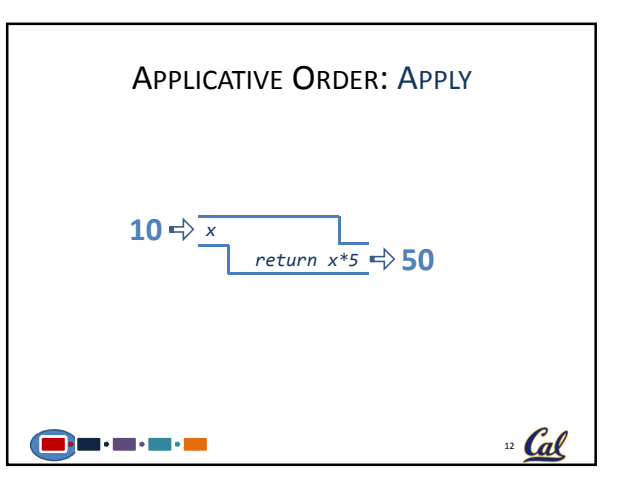

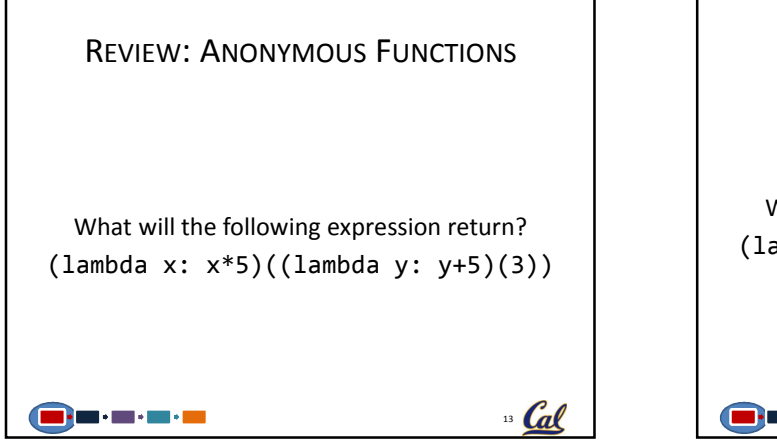

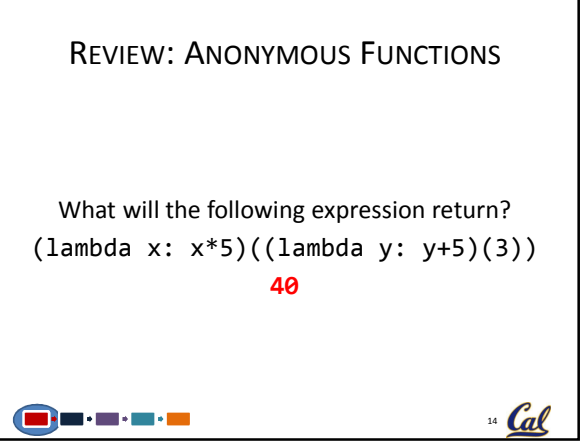

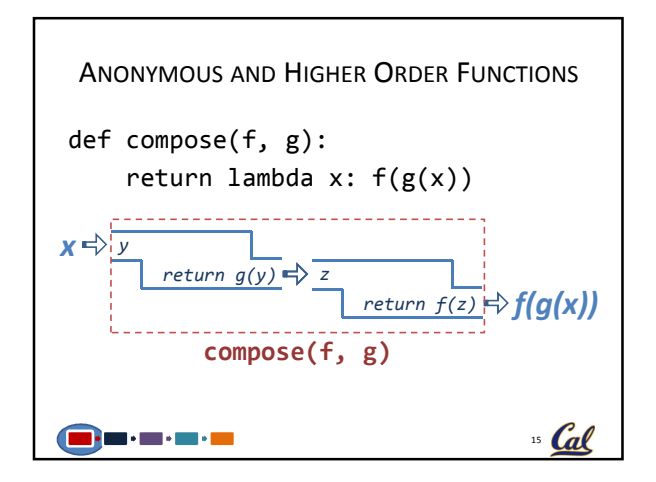

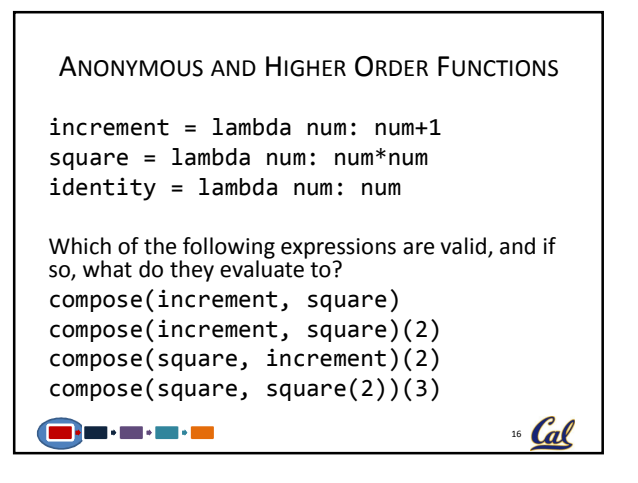

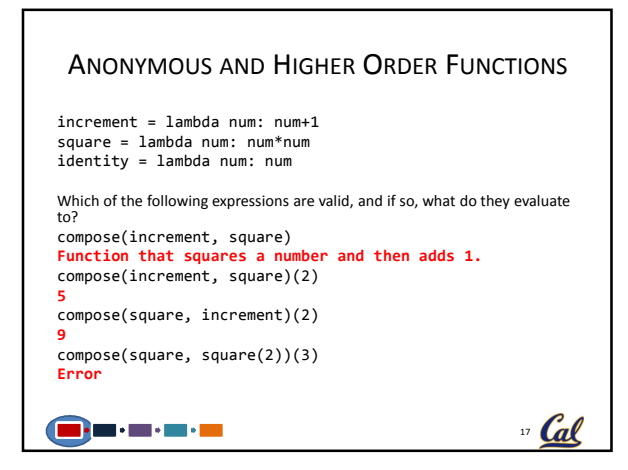

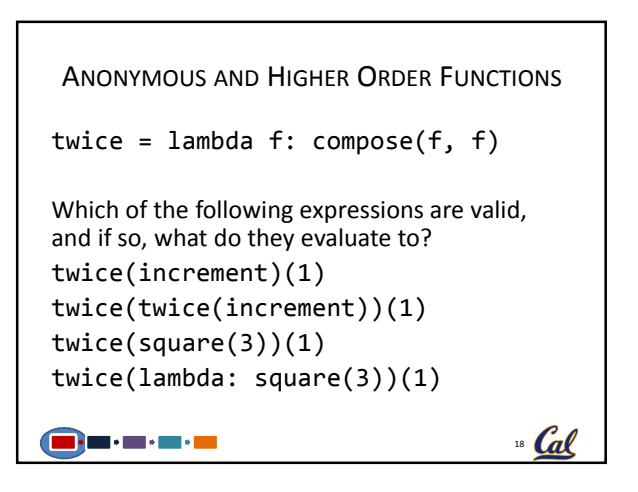

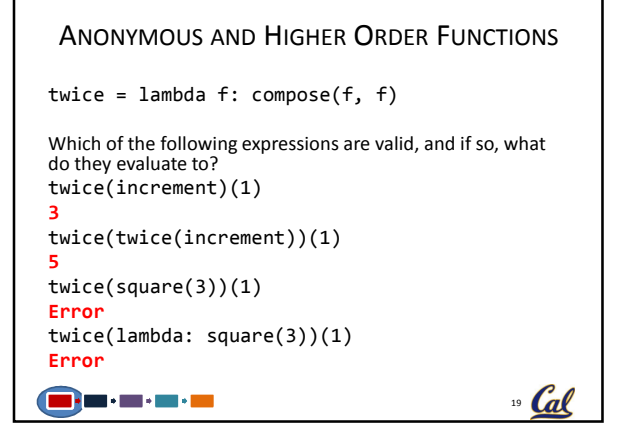

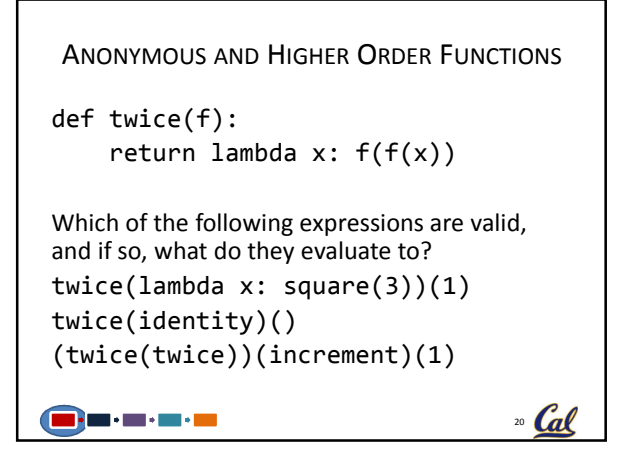

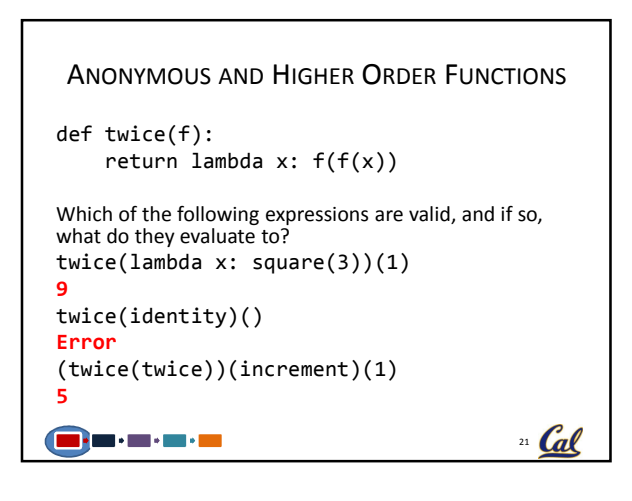

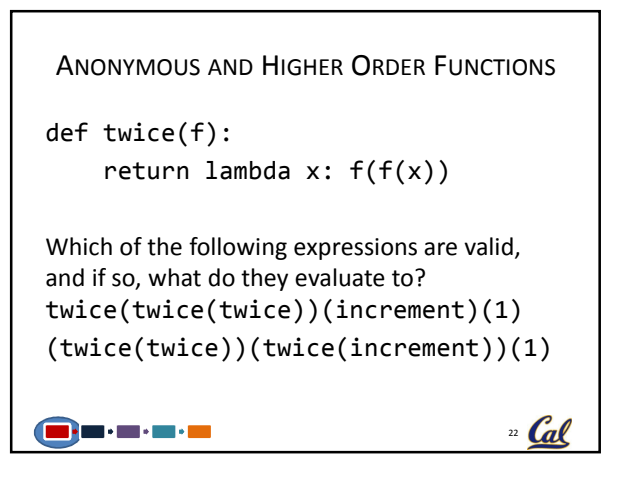

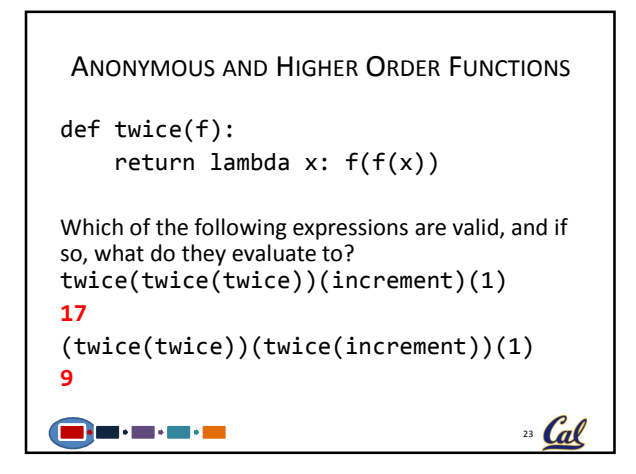

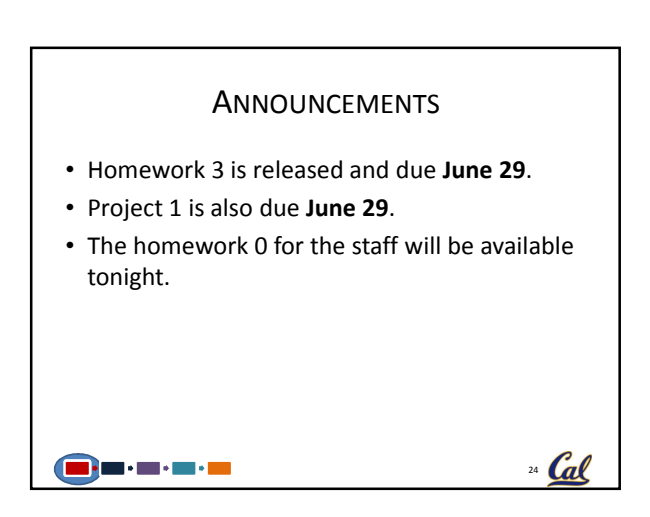

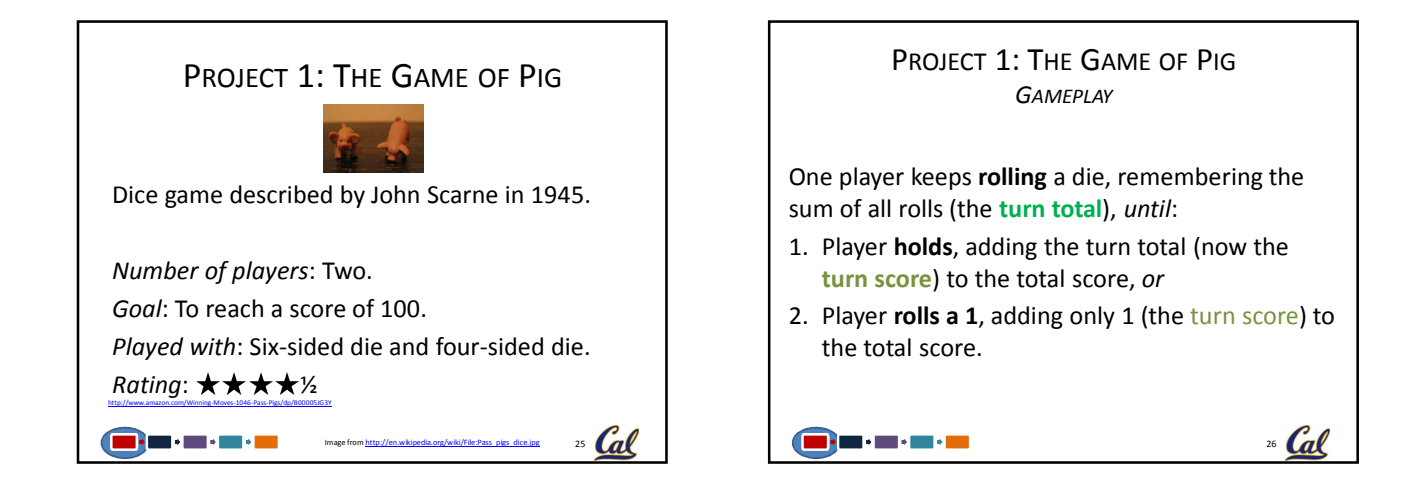

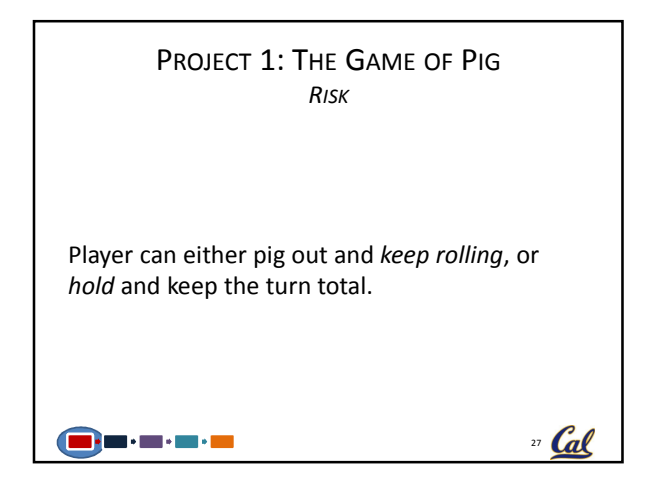

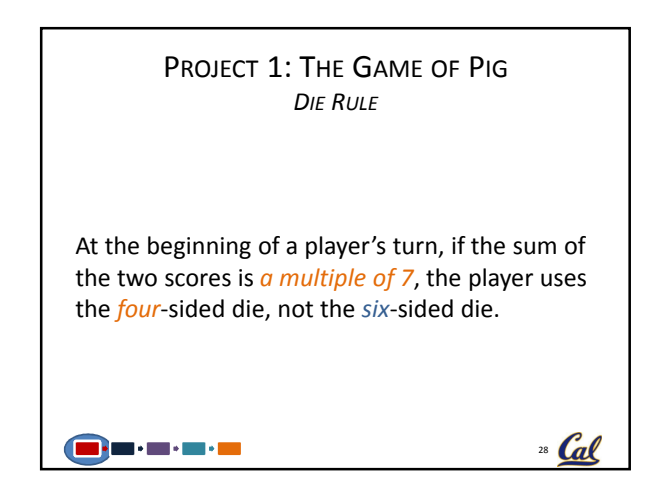

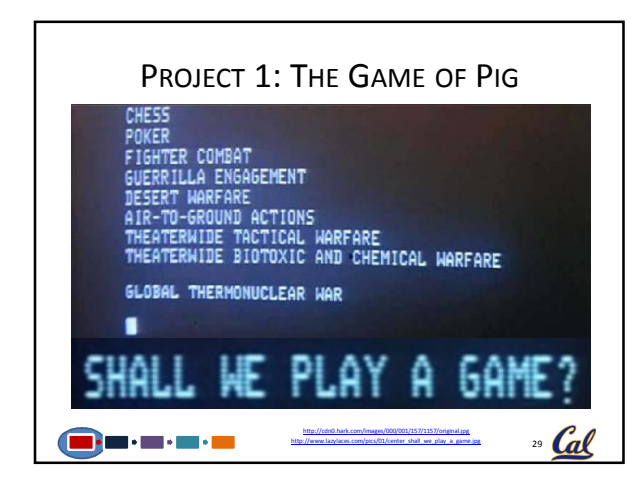

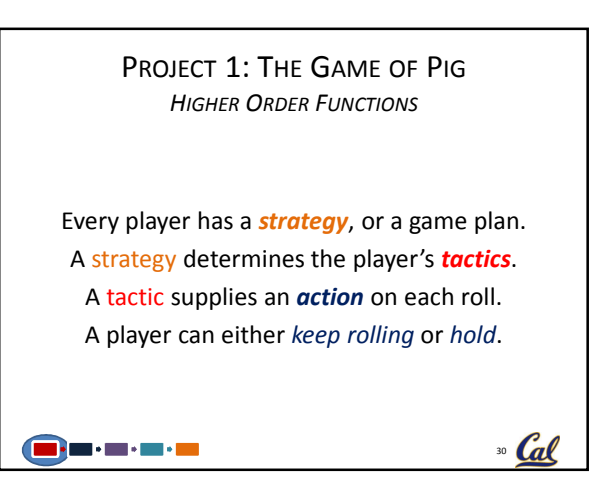

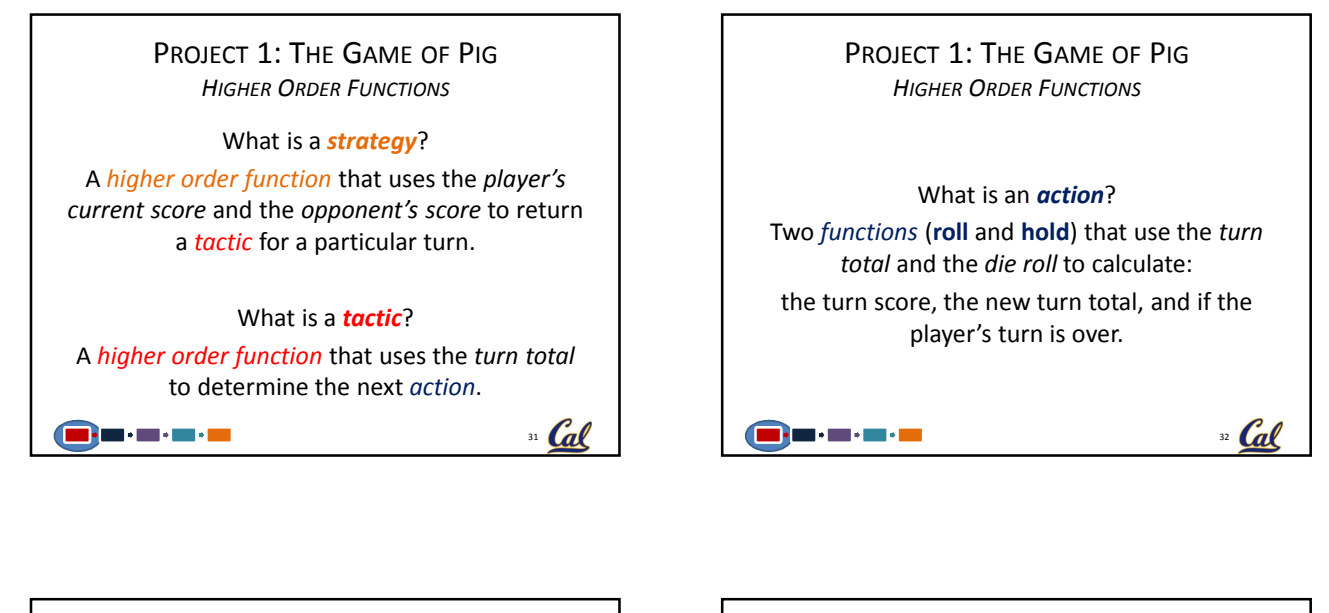

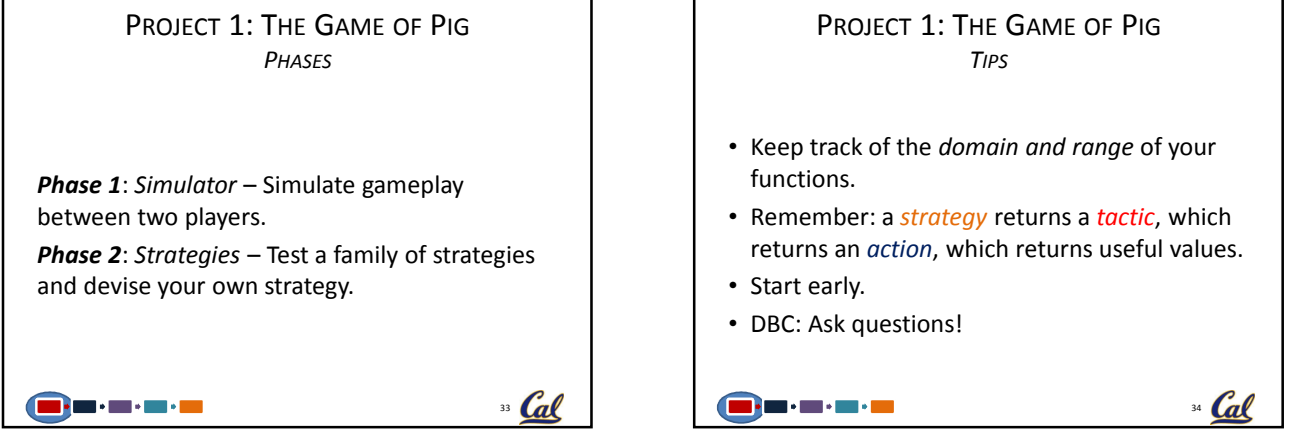

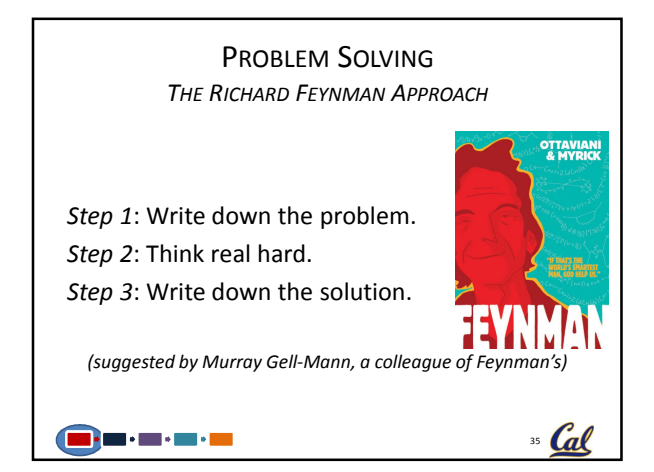

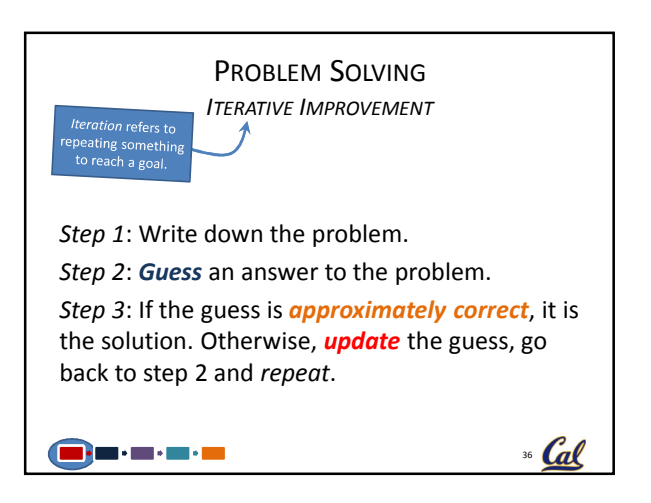

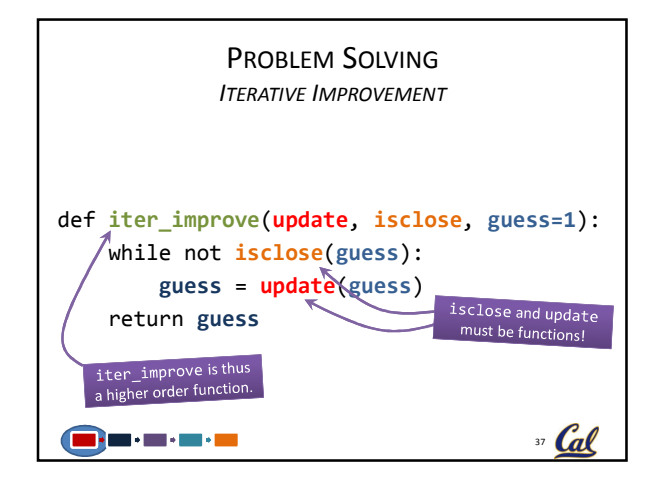

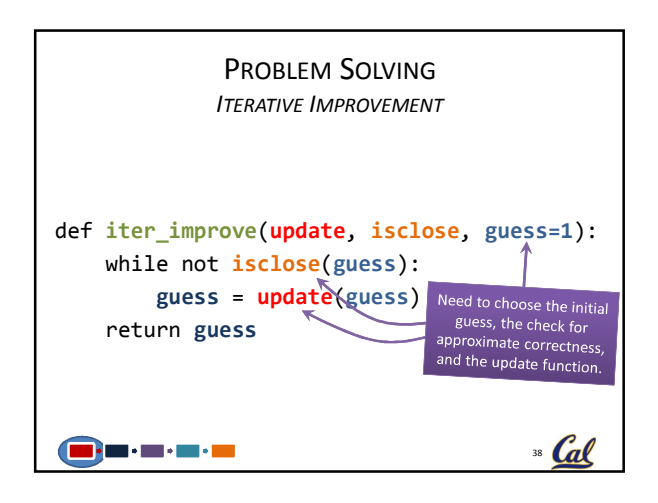

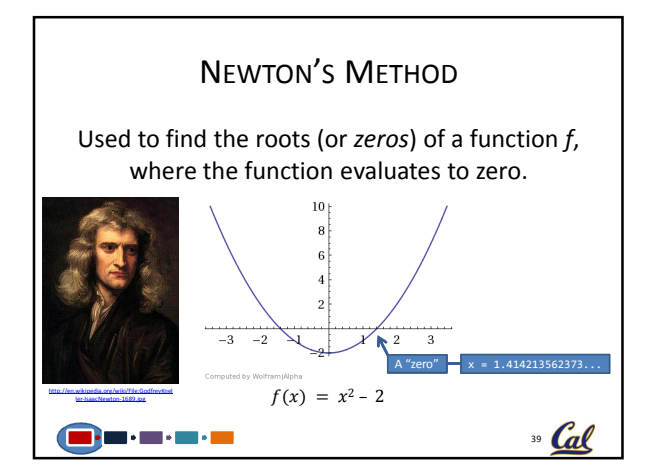

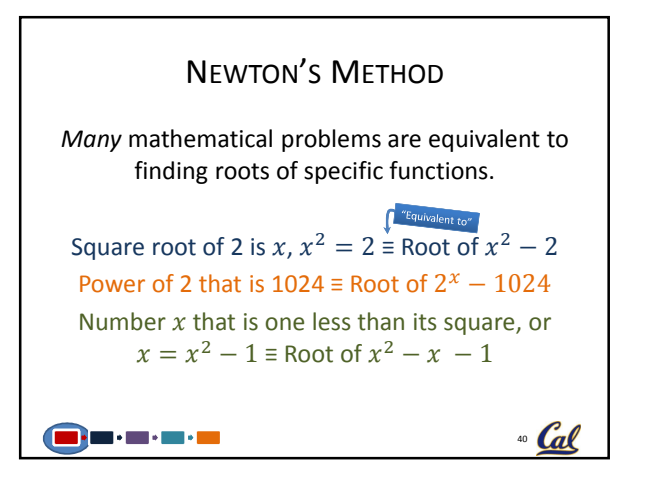

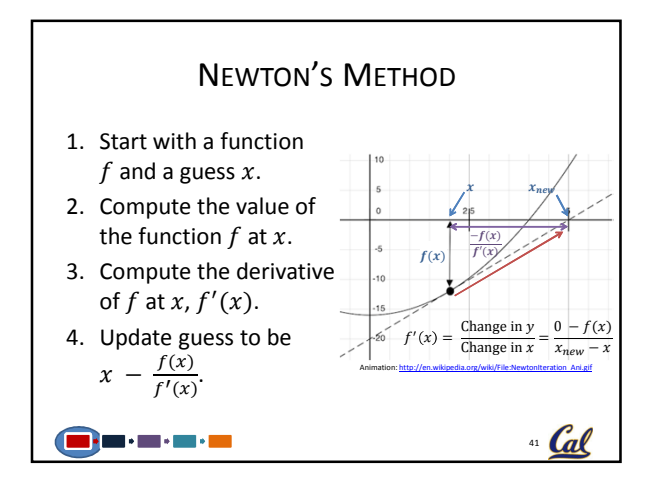

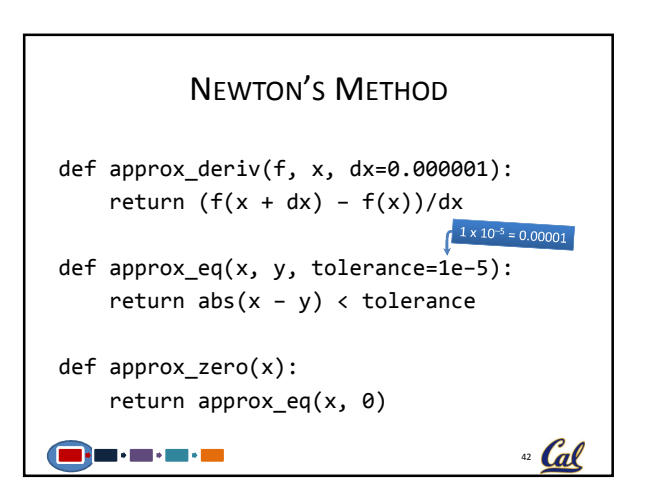

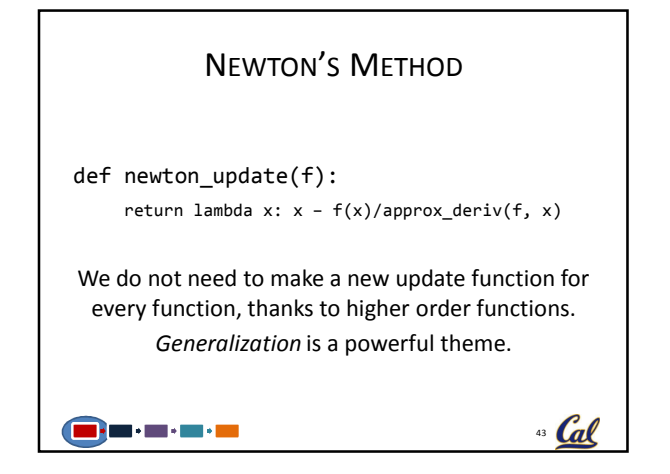

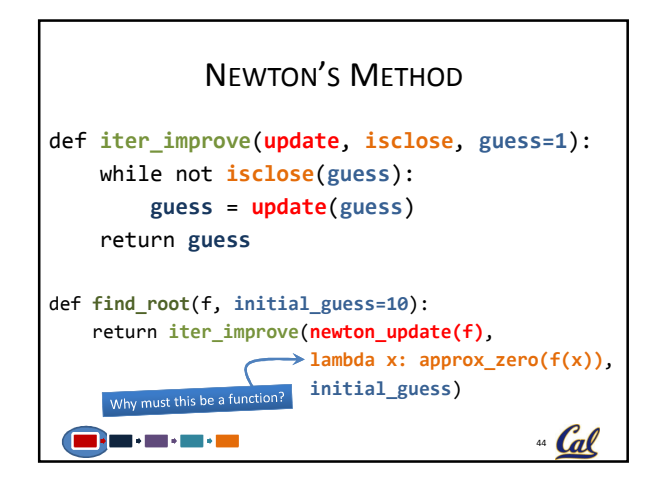

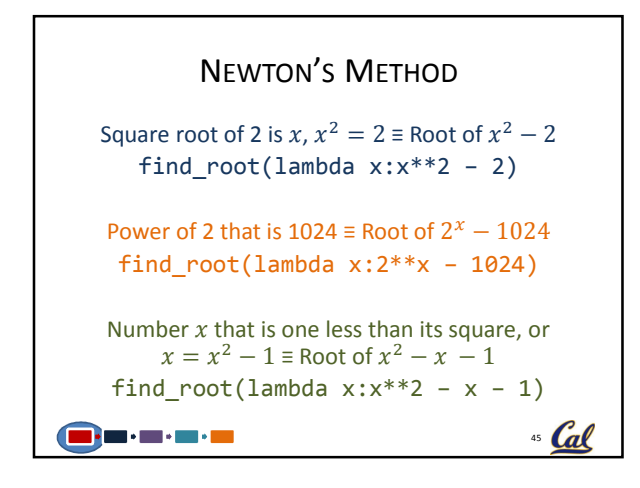

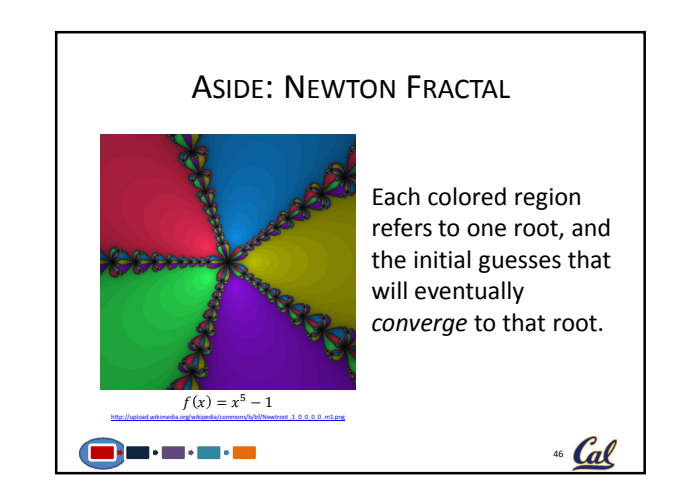

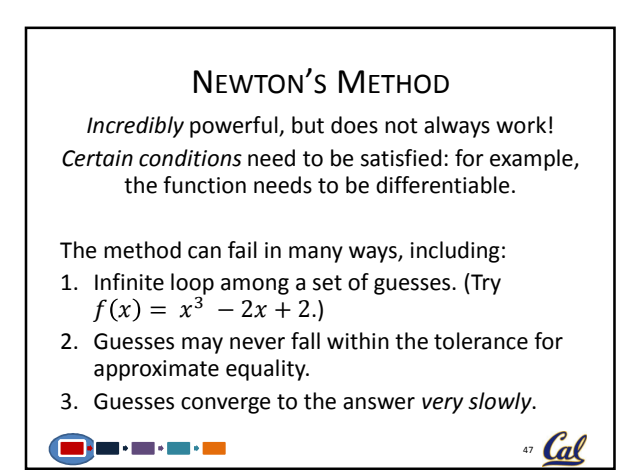

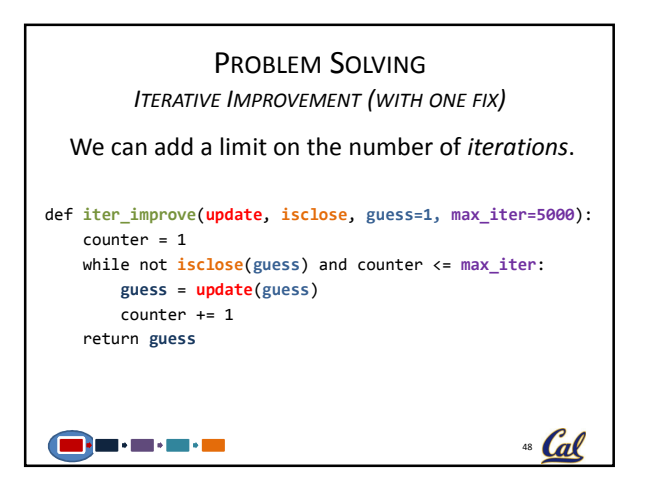

## PROBLEM SOLVING PROBLEM SOLVING ITERATIVE IMPROVEMENT (OTHER EXAMPLES) ITERATIVE IMPROVEMENT (OTHER EXAMPLES) Finding the square root of a number  $a$ Software development (Babylonian method or Heron's method) Write a first draft of code and tests that prove Update:  $x \to \frac{1}{2} \left( x + \frac{a}{x} \right)$ the code works as specified. Update Implementation: Then, consider making the code more efficient, Write my\_sqrt(a) using iter\_improve. each time ensuring the tests pass. (What function should we use as the update function?) Check for correctness <sup>49</sup> Cal  $\mathcal{L}$   $\mathcal{L}$ Rans de Santo <u> Bandari San San Sa</u>

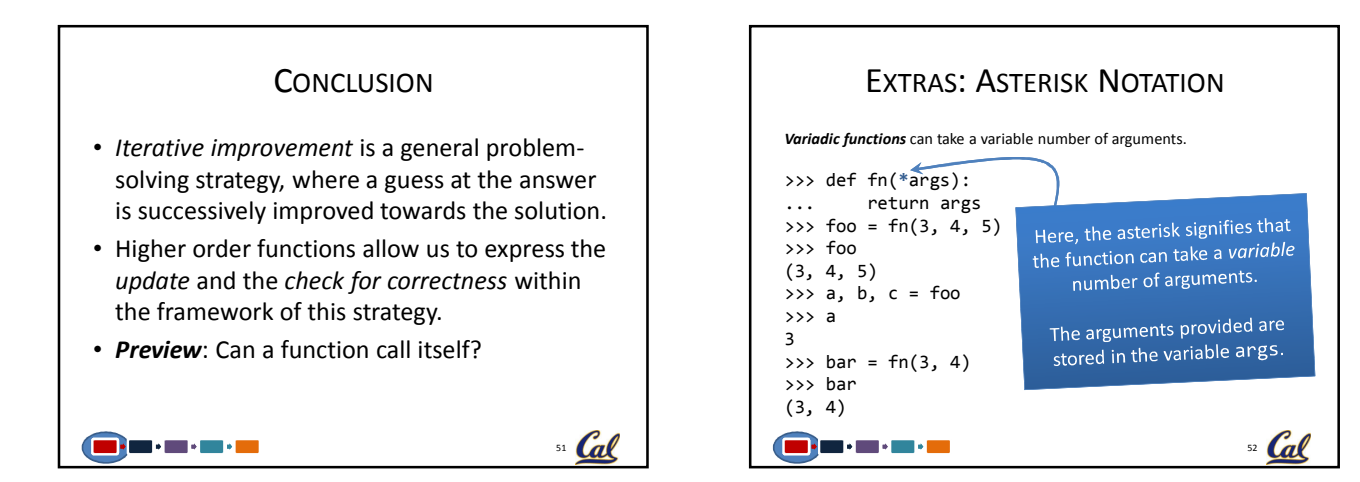

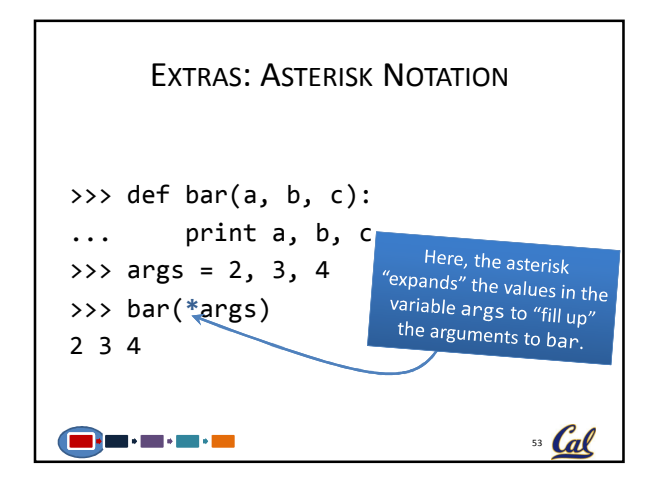

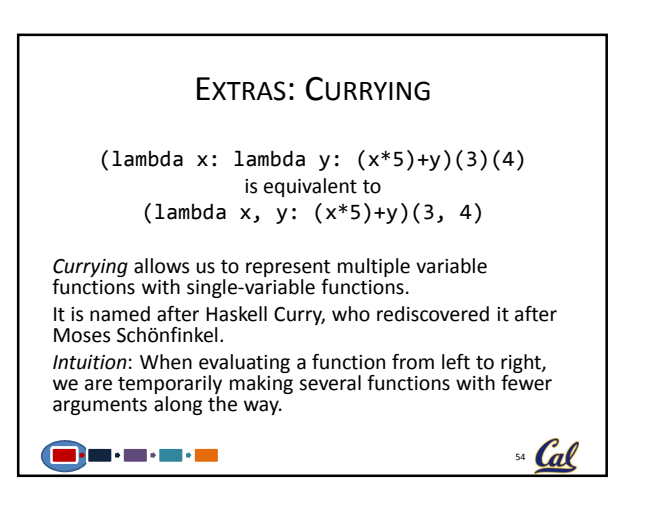